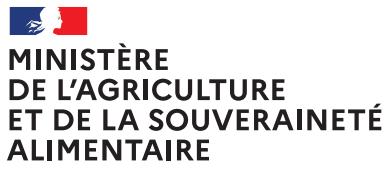

Liberté Égalité Fraternité

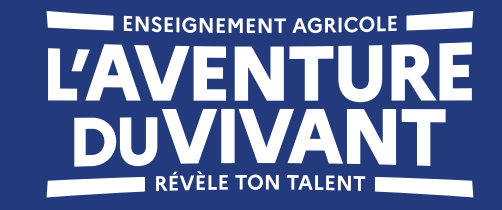

# Charte graphique de la marque de **l'enseignement agricole**

Mai 2023 *Document évolutif*

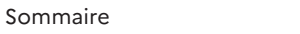

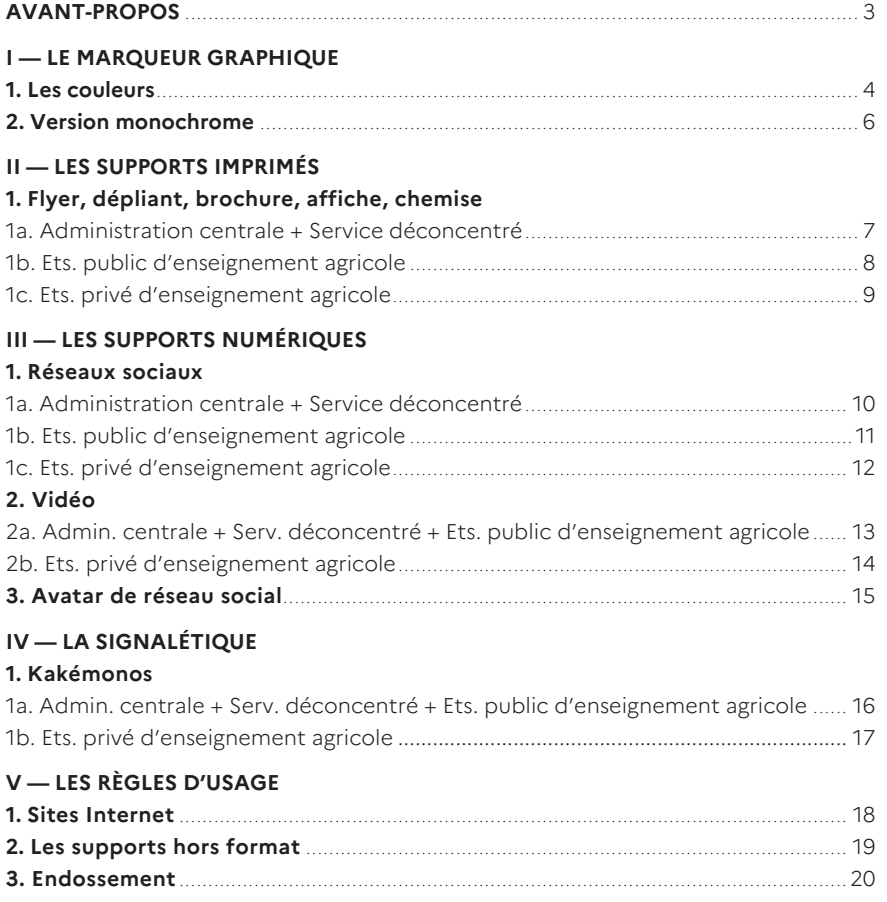

#### **AVANT-PROPOS 3**

Le présent document décrit les règles d'utilisation du marqueur graphique de l'enseignement agricole : *L'Aventure du vivant.*

Ce marqueur décline le slogan de l'enseignement agricole créé en 2019 en une version réactualisée, conforme à la charte graphique de l'État. Il est composé avec la typographie Marianne, exclusive à la sphère étatique.

Ce n'est pas un logo institutionnel : il n'a pas vocation à être apposé au même niveau que les logos d'acteurs publics ou privés. C'est un marqueur graphique qui déploie une image de marque pour l'enseignement agricole et qui assure une cohérence globale aux différentes actions de communication.

# $\mathbf{r}$

Télécharger les éléments de la charte graphique du marqueur de l'enseignement agricole

https://urlz.fr/lA2U

#### Cette charte graphique s'inscrit dans la continuité de la **charte graphique de l'État**.

*Pour rappel : toutes les communications publiques font l'objet de règles communes de composition graphique :*

*• une place dédiée pour le bloc-marque (ministère, préfecture ou République française) qui apparaît toujours en ouverture des différents supports ;*

*• une optimisation de la hiérarchie d'informations avec la mise en place d'un cadre commun qui fixe des zones et des principes d'affichage à respecter pour faire figurer l'émetteur et les éventuels partenaires ;*

*• une zone d'expression, qui capitalise sur l'utilisation de la typographie Marianne® et sur une palette de couleurs qui caractérisent la marque de l'État.*

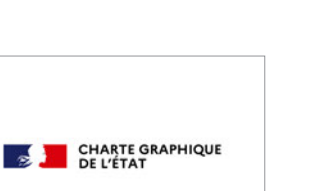

Les fondamentaux de la charte graphique de l'État https://www.gouvernement.fr/marque-Etat

Télécharger la charte graphique de l'État sur l'Intranet du ministère https://intranet.national.agriculture.rie.gouv .fr/charte-graphique-de-l-etat-r3629.html

#### **Cas particulier des services déconcentrés pour la mission de l'enseignement agricole**

Les DRAAF exercent la mission d'autorité académique de l'enseignement agricole, en vertu d'une délégation de pouvoir directe du ministre chargé de l'agriculture, et non du préfet.

Ainsi, la communication des services déconcentrés – relative à l'enseignement agricole – utilise le bloc-marque du ministère en lieu et place de celui du préfet, comme cela est la règle pour les autres sujets.

Concernant les réseaux sociaux, les canaux de diffusion restent ceux du préfet.

#### **I** — LE MARQUEUR GRAPHIQUE A l'image de la variété des domaines limportant : les couleurs décrites ici

**1. Les couleurs**

À l'image de la variété des domaines de formation de l'enseignement agricole, le marqueur graphique se décline en plusieurs couleurs, toutes issues de la charte graphique de l'État.

Les utilisateurs peuvent choisir entre 8 combinaisons, en fonction du sujet ou du contexte graphique. **Important :** les couleurs décrites ici ne concernent que le marqueur de l'enseignement agricole.

Pour les couleurs utilisées par ailleurs dans la mise en page des documents, toutes les couleurs de la charte graphique de l'État sont autorisées pour la sphère publique, et le choix est libre pour la sphère du privé.

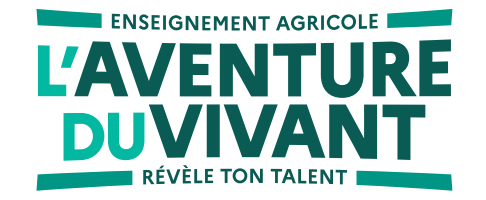

MENTHE

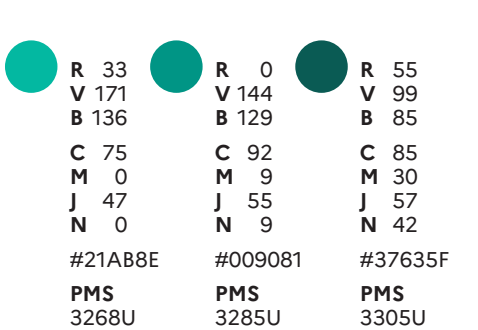

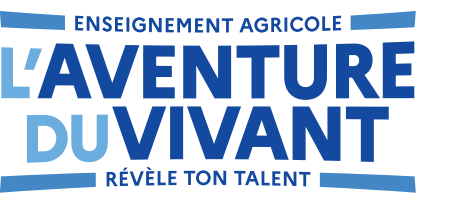

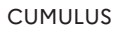

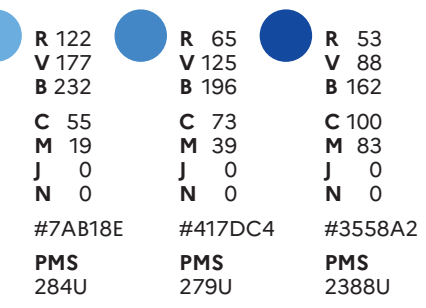

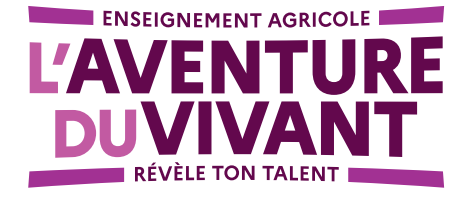

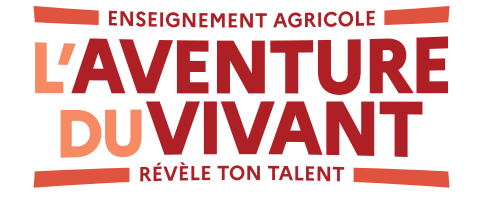

TUILE

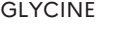

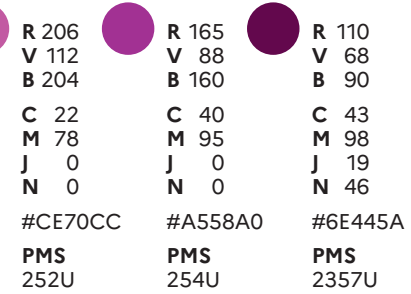

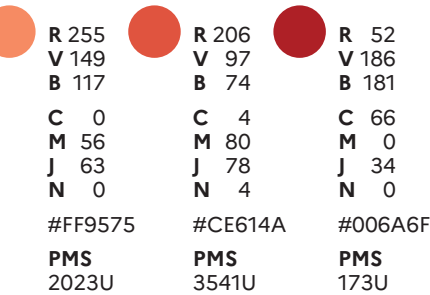

# **I — LE MARQUEUR GRAPHIQUE 5**

**1. Les couleurs**

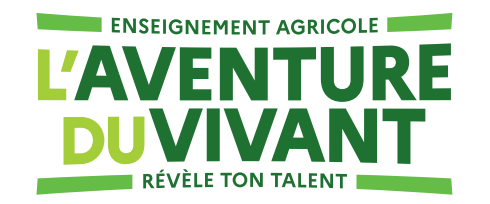

BOURGEON

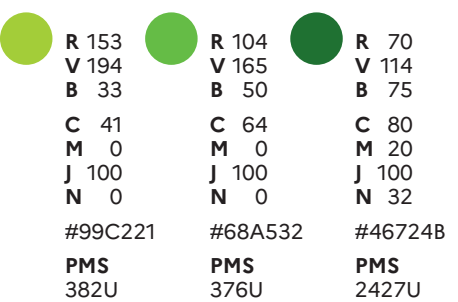

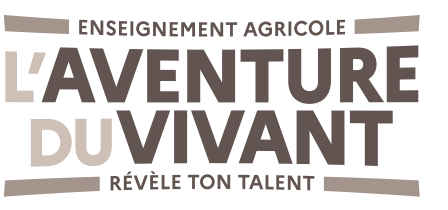

GRIS GALET

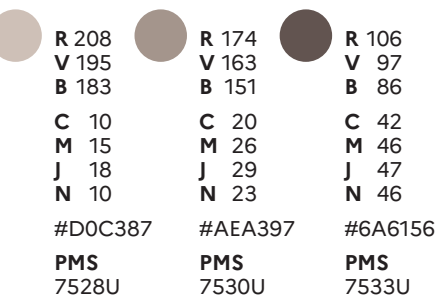

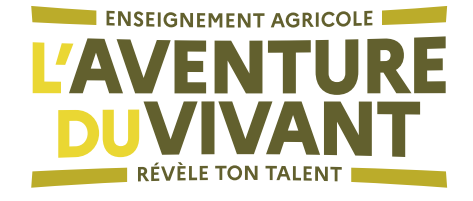

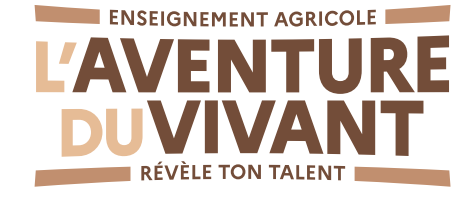

TILLEUL VERVEINE

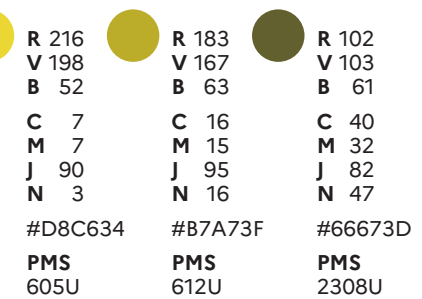

OPÉRA

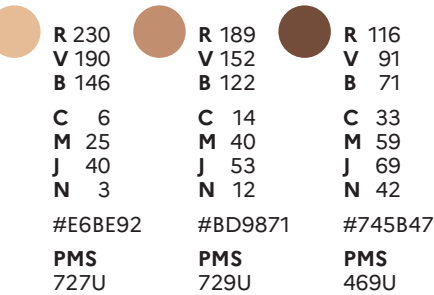

# **I** — LE MARQUEUR GRAPHIQUE Le marqueur graphique **1996 Les interdits 6 2. Version monochrome**

Le marqueur graphique peut être utilisé en noir ou en blanc. **Les interdits**

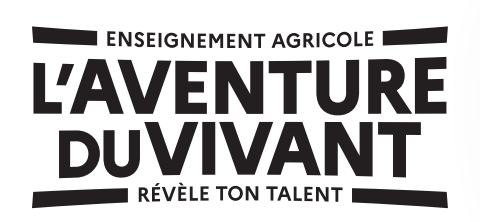

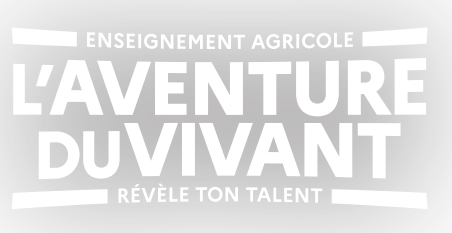

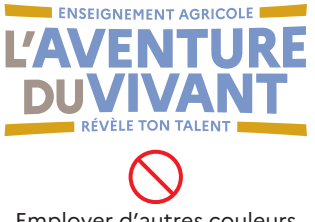

Employer d'autres couleurs que celles définies, .<br>ou les mélanger

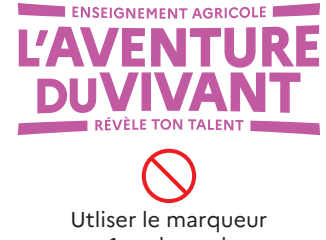

en 1 seule couleur (sauf cas particulier ci-contre)

**Cas particulier d'un marquage en 1 seule couleur** Exemple : objet sérigraphié

L'usage d'une seule couleur parmi celles décrites p.3 & 4 est autorisé.

Tout usage en 1 seule couleur du marqueur de l'enseignement agricole, hors de ce contexte particulier, est interdite.

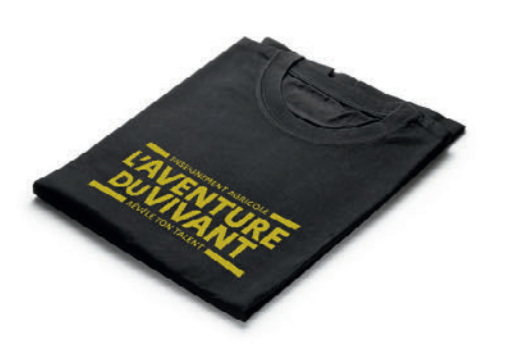

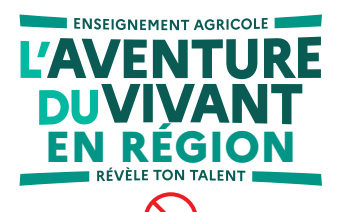

Modifier les éléments du marqueur ou ajouter du texte

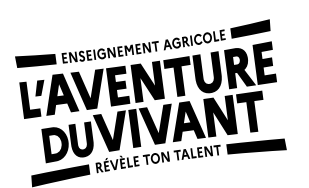

Déformer le marqueur ou l'incliner

### **II — LES SUPPORTS IMPRIMÉS 7**

**1a. Flyer, dépliant, brochure, affiche, chemise**

Au sein du système graphique, il y a toujours un seul émetteur : le bloc-marque ministère ou République française + logo opérateur.

Le marqueur graphique de l'enseignement agricole est positionné dans la zone d'expression, en haut et centré, en couleur, en noir ou en blanc.

#### **ÉMETTEURS CONCERNÉS**

**—**

**Administration centrale**

**Service déconcentré**

→ bloc-marque ministère

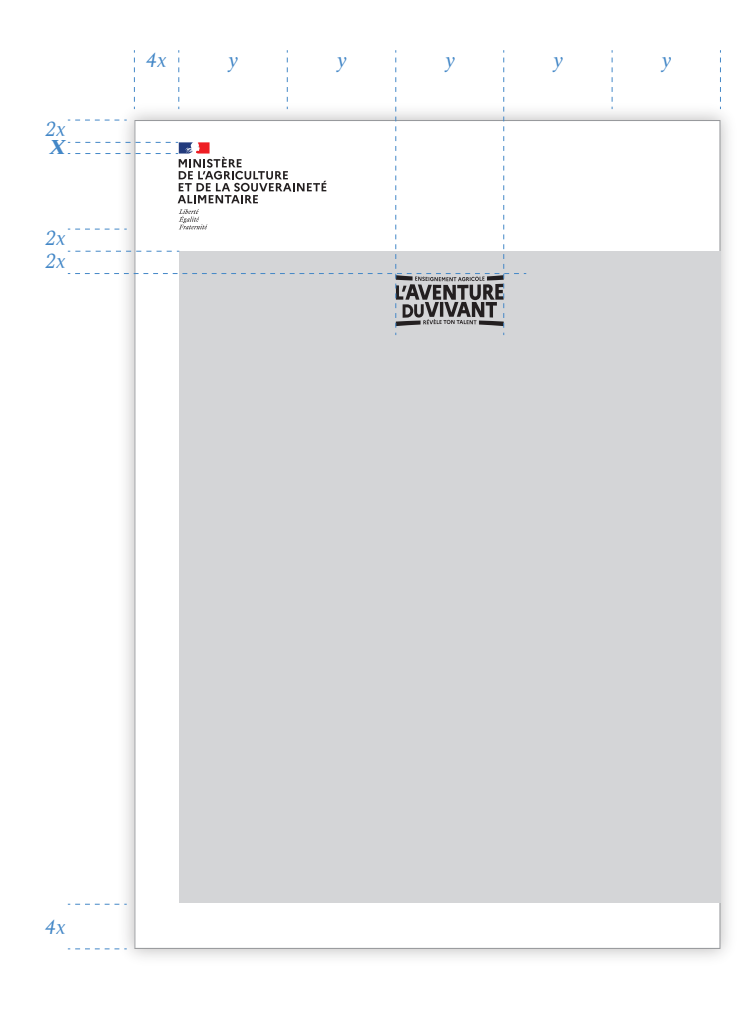

La valeur de référence pour le calcul des cotes de mise en page est *X*, soit la hauteur de la marianne.

Soit pour :

**un format A5** 148,5x210 mm

*x = 3 mm y = 27,3 mm*

*ou A5 horizontal 210x148,5 x = 2,6 mm*

**un format A4** 210x297 mm

*x = 4 mm*

*y = 38,8 mm* 

*ou A4 horizontal 297x210 x = 3,7 mm*

#### **un format A3** 297x420 mm

*x = 6 mm*

*y = 54,88 mm*

**un format affiche** 600x800 mm

*x = 11,4 mm*

*y = 111 mm*

La zone grisée définit la zone d'expression qui contient textes, images, graphismes.

Aucun élément ne doit être positionné en dehors de cette zone, mis à part d'éventuels logos de partenaires en bas de page.

#### **Zone partenaires**

Placement des logos en bas de page alignés à gauche

#### *marge = 6x*

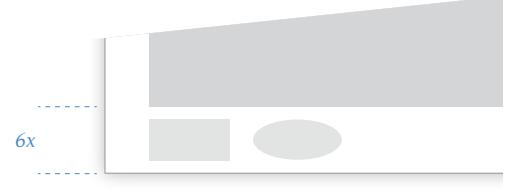

# **II — LES SUPPORTS IMPRIMÉS 8**

**1b. Flyer, dépliant, brochure, affiche, chemise**

Au sein du système graphique, il y a toujours un seul émetteur : le bloc-marque ministère ou République française + logo opérateur.

Le marqueur graphique de l'enseignement agricole est positionné dans la zone d'expression, en haut et centré, en couleur, en noir ou en blanc.

#### **ÉMETTEUR CONCERNÉ**

**—**

#### **Établissement public d'enseignement agricole**

→ bloc-marque République française

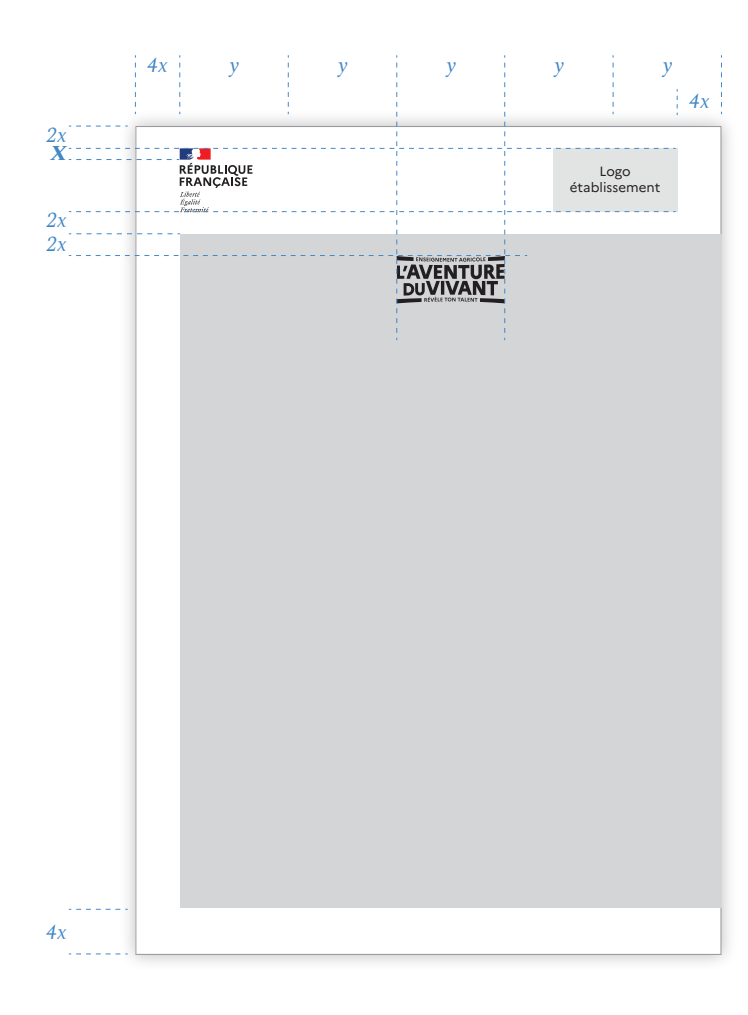

La valeur de référence pour le calcul des cotes de mise en page est *X*, soit la hauteur de la marianne.

Soit pour :

**un format A5** 148,5x210 mm

*x = 3 mm y = 27,3 mm*

*ou A5 horizontal 210x148,5 x = 2,6 mm*

**un format A4** 210x297 mm

*x = 4 mm*

*y = 38,8 mm* 

*ou A4 horizontal 297x210 x = 3,7 mm*

#### **un format A3** 297x420 mm

*x = 6 mm*

*y = 54,88 mm*

**un format affiche** 600x800 mm

*x = 11,4 mm*

*y = 111 mm*

La zone grisée définit la zone d'expression qui contient textes, images, graphismes.

Aucun élément ne doit être positionné en dehors de cette zone, mis à part d'éventuels logos de partenaires en bas de page.

#### **Zone partenaires**

Placement des logos en bas de page alignés à gauche

#### *marge = 6x*

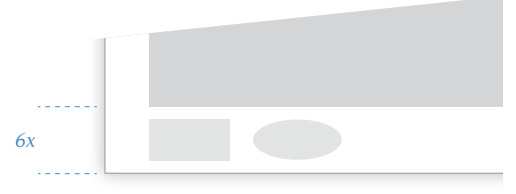

### **II — LES SUPPORTS IMPRIMÉS 9**

**1c. Flyer, dépliant, brochure, affiche, chemise**

Il n'y a pas de règles de mise en page spécifiques pour les établissements privés, le marqueur de l'enseignement agricole s'adapte au cas par cas à la charte graphique propre à chaque établissement.

Le marqueur de l'enseignement agricole est décliné en conservant son intégrité formelle et les combinaisons de couleurs définies (p.4-5).

#### **ÉMETTEUR CONCERNÉ**

**—**

#### **Établissement privé d'enseignement agricole**

→ pas de bloc-marque de l'État

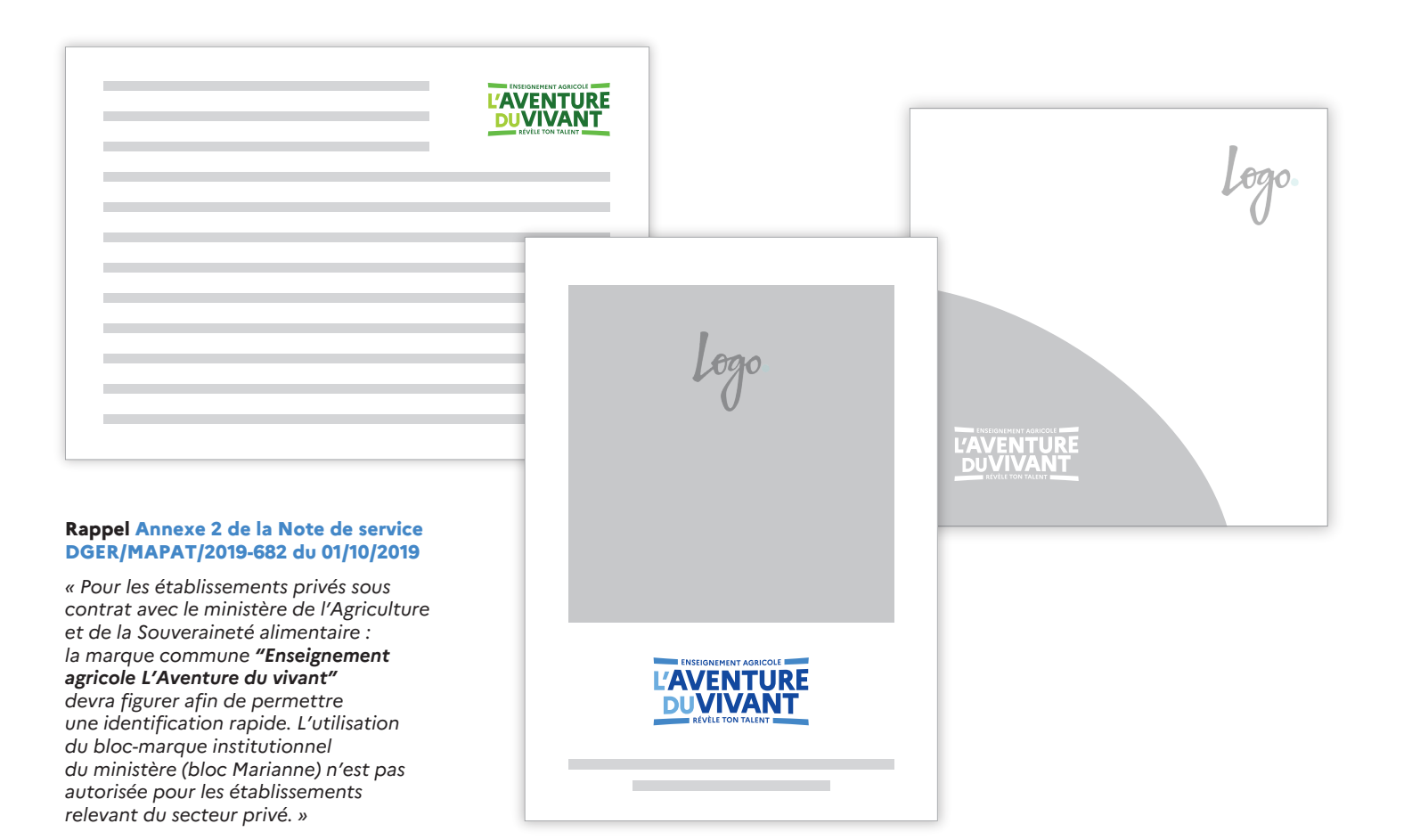

#### **Positionnement**

Le marqueur de l'enseignement agricole doit être dissocié du logo de l'établissement.

Il n'a pas non plus vocation à être apposé au même niveau que d'éventuels logos de partenaires.

Positionnement idéal : dans une zone neutre ou purement graphique ne contenant pas d'autre information.

#### **Taille minimale**

Pour l'édition, la largeur du marqueur de l'enseignement agricole ne doit pas être inférieure à 27,3mm.

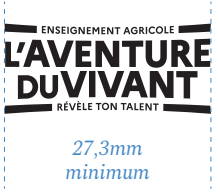

# **III — LES SUPPORTS NUMÉRIQUES** Les posts sont encadrés par **Me sont concernés que les posts 10**

**1a. Réseaux sociaux :**

**16/9** 1920x1080 px **1/1** 1080x1080 px **9/16** 1080x1920 px

Les posts sont encadrés par la marianne ; il existe plusieurs possibilités d'encadrement : blanc, filets, image (cf. charte graphique de l'État).

Le marqueur graphique de l'enseignement agricole est positionné dans la zone d'expression, en haut et centré, en couleur, en noir ou en blanc.

Ne sont concernés que les posts contenant un message ; les photographies sont publiées telles quelles sur les réseaux sociaux, sans cet habillage graphique.

#### **ÉMETTEURS CONCERNÉS**

**—**

**Administration centrale**

**Service déconcentré**

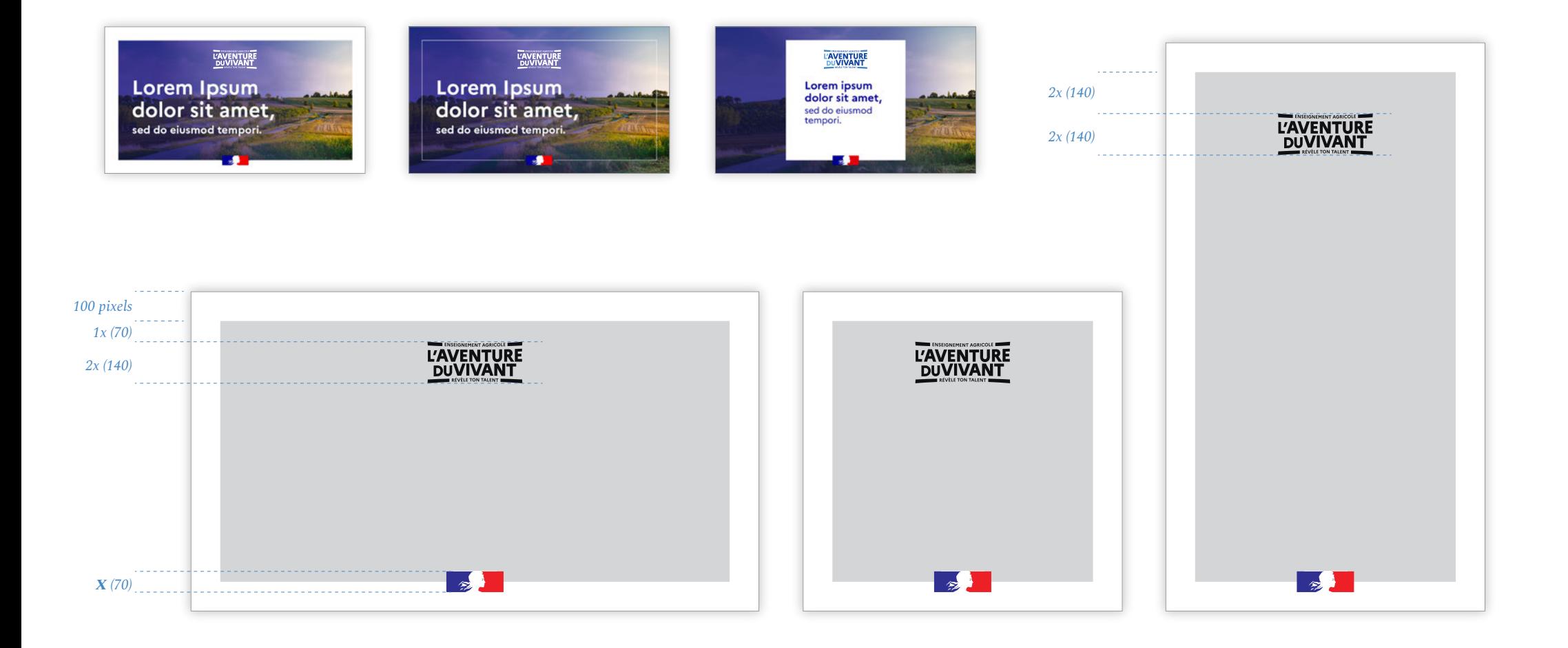

# **III — LES SUPPORTS NUMÉRIQUES**

**1b. Réseaux sociaux :**

**16/9** 1920x1080px **1/1** 1080x1080 px **9/16** 1080x1920

Un filigrane marianne vient s'apposer en haut à droite sur les posts.

Le marqueur graphique de l'enseignement agricole est positionné en haut à gauche, en couleur, en noir ou en blanc.

Ne sont concernés que les posts contenant un message ; les photographies sont publiées telles quelles sur les réseaux sociaux, sans cet habillage graphique.

#### **ÉMETTEUR CONCERNÉ**

**—**

**Établissement public d'enseignement agricole**

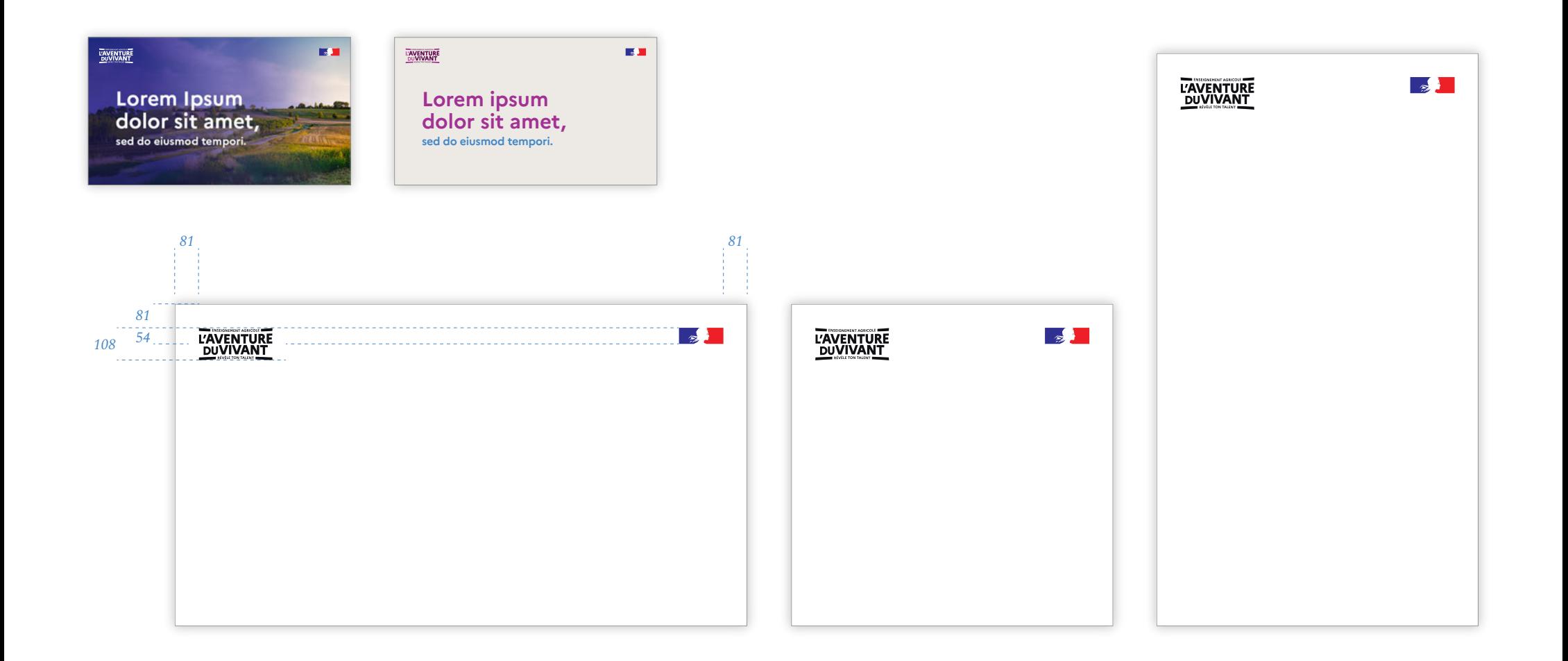

## **III — LES SUPPORTS NUMÉRIQUES**

**1c. Réseaux sociaux :**

**16/9** 1920x1080px **1/1** 1080x1080 px **9/16** 1080x1920

Il n'y a pas de règle spécifique pour les établissements privés, le marqueur de l'enseignement agricole s'adapte au cas par cas à la charte graphique propre à chaque établissement.

Le marqueur de l'enseignement agricole est décliné en conservant son intégrité formelle et les combinaisons de couleurs définies (p.4-5).

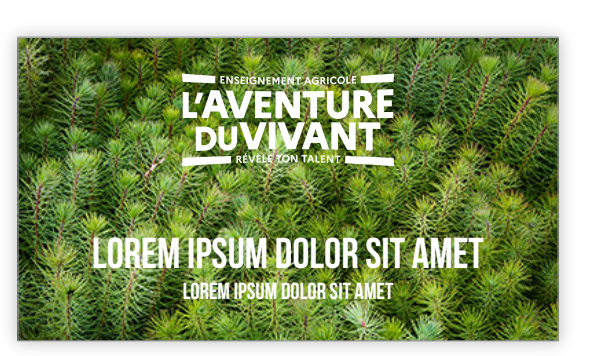

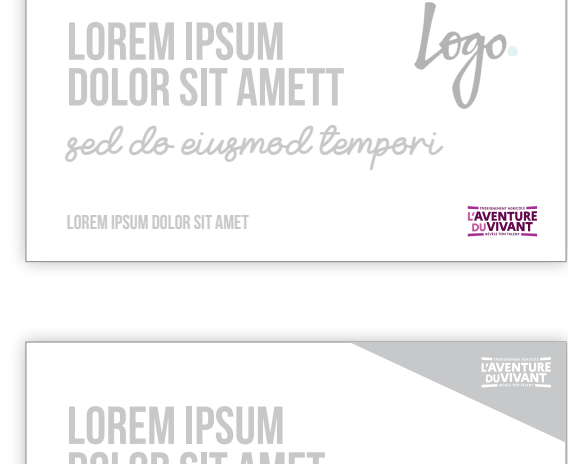

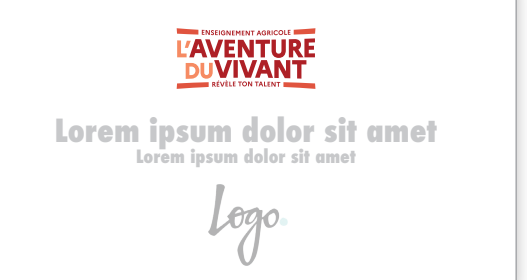

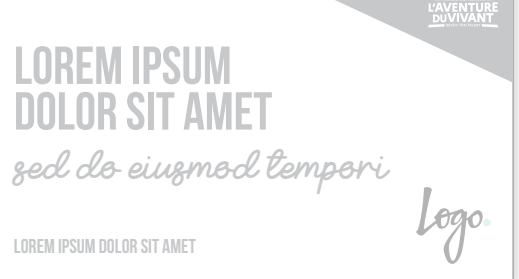

#### **ÉMETTEUR CONCERNÉ**

**—**

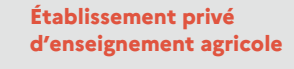

#### **Positionnement**

Le marqueur de l'enseignement agricole doit être dissocié du logo de l'établissement.

Il n'a pas non plus vocation à être apposé au même niveau que d'éventuels logos de partenaires.

Positionnement idéal : dans une zone neutre ou purement graphique ne contenant pas d'autre information.

#### **Taille minimale**

Pour l'édition, la hauteur du marqueur de l'enseignement agricole ne doit pas être inférieure à 108 pixels.

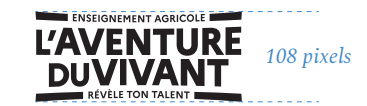

# **2a. Vidéo III — LES SUPPORTS NUMÉRIQUES**

Règles identiques pour les formats : **16/9** 1920x1080px **1/1** 1080x1080 px **9/16** 1080x1920

Le marqueur graphique de l'enseignement agricole est présent tout le long de la vidéo en filigrane, positionné en haut à gauche.

Uniquement en blanc ou en gris.

Le marqueur graphique de l'enseignement agricole est disponible en version animée pour l'outro (écran final) d'une vidéo.

Il se positionne avant l'outro de la marque de l'État :

- ministère, ou
- République française + opérateur, ou
- Gouvernement (achat media)

#### **ÉMETTEURS CONCERNÉS**

**—**

**Administration centrale** (A)

**Service déconcentré** (A)

**Établissement public d'enseignement agricole** (B)

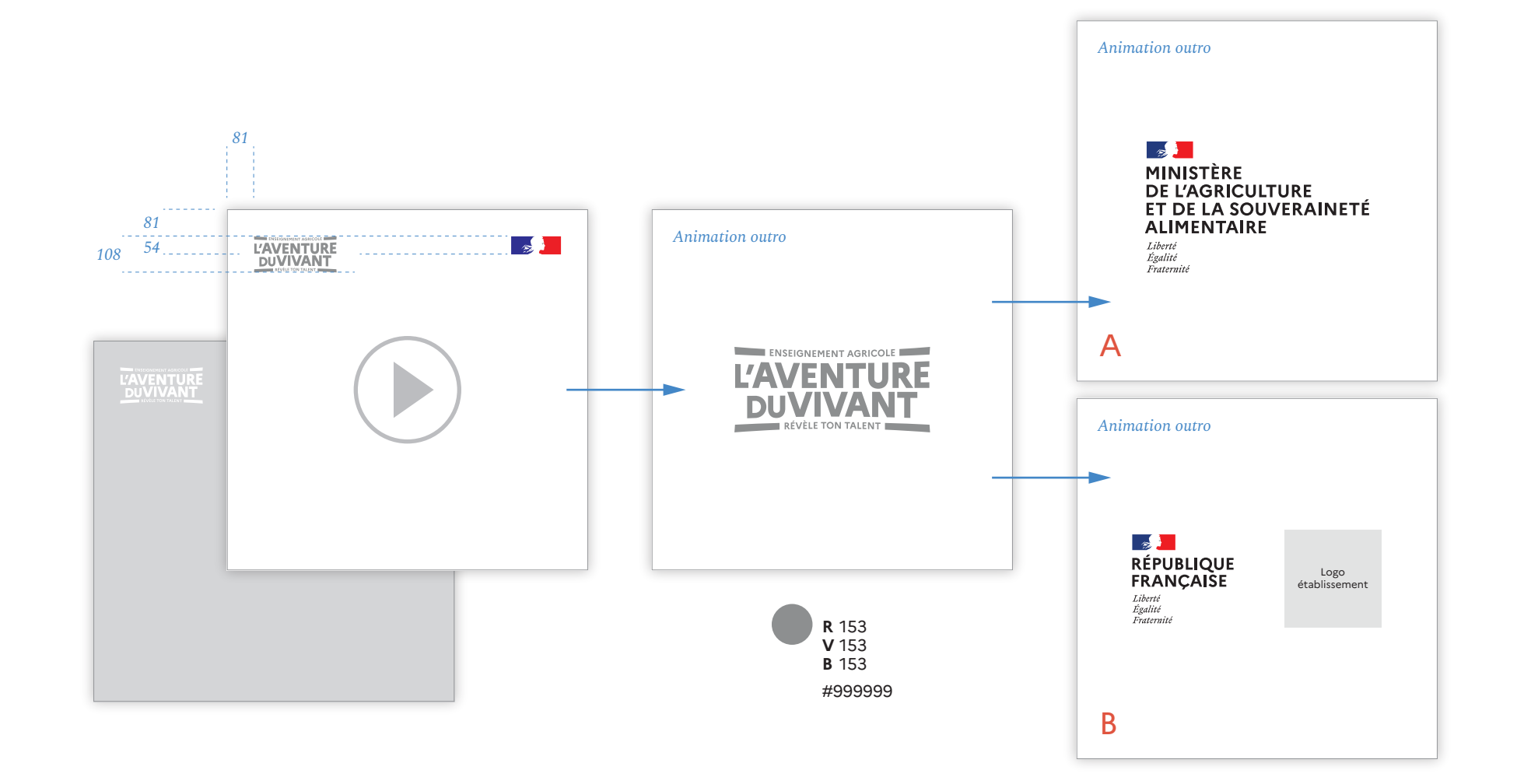

# **2b. Vidéo III — LES SUPPORTS NUMÉRIQUES**

Règles identiques pour les formats : **16/9** 1920x1080px **1/1** 1080x1080 px **9/16** 1080x1920

Le marqueur graphique de l'enseignement agricole est disponible en version animée pour l'outro (écran final) d'une vidéo.

#### **ÉMETTEUR CONCERNÉ**

**—**

**Établissement privé d'enseignement agricole**

#### **Positionnement**

La version animée du marqueur de l'enseignement agricole conclut la vidéo en outro.

#### **Rappel Annexe 2 de la Note de service DGER/MAPAT/2019-682 du 01/10/2019**

 *Pour les établissements privés sous contrat avec le ministère de l'Agriculture et de la Souveraineté alimentaire : la marque commune "Enseignement agricole L'Aventure du vivant" devra figurer afin de permettre une identification rapide. L'utilisation du bloc-marque institutionnel du ministère (bloc Marianne) n'est pas autorisée pour les établissements relevant du secteur privé.* 

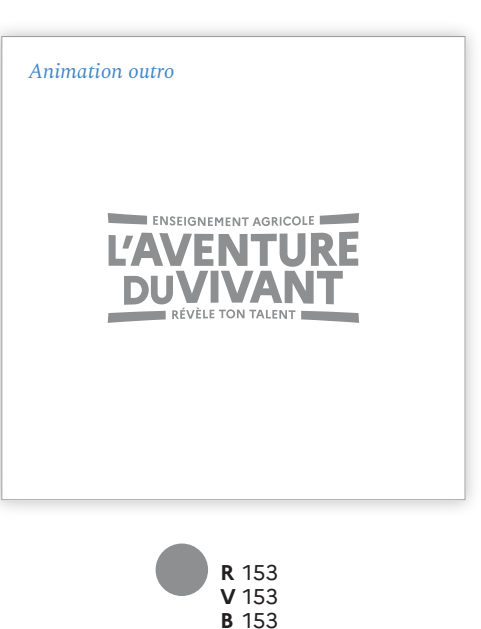

#999999

# **3. Avatar de réseau social III — LES SUPPORTS NUMÉRIQUES**

Dans le format très réduit de l'avatar (image de profil), le marqueur de l'enseignement agricole est adapté pour une meilleure lisibilité du texte.

#### **ÉMETTEUR CONCERNÉ**

**—**

#### **Administration centrale**

→ réseaux sociaux nationaux de *L'Aventure du vivant*

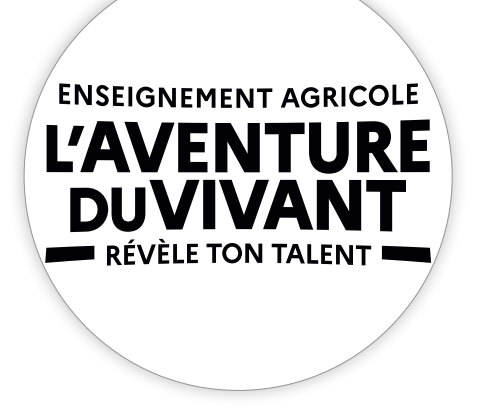

Sur fond blanc, en couleur (cf. p.4 & 5), ou en noir.

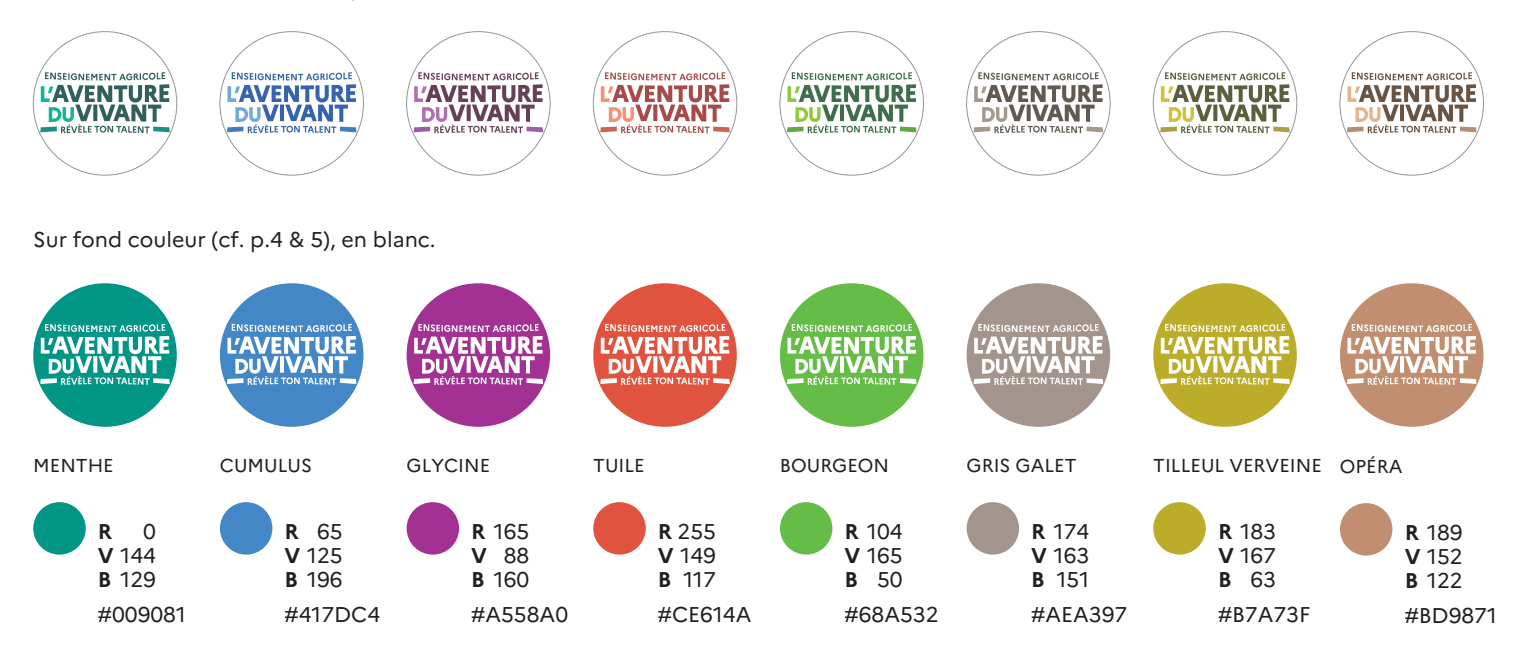

# **1a. Kakémono**

**IV** — LA SIGNALÉTIQUE Au sein du système graphique, **16** au set de la production de la production de la production de la production de la production de la production de la production de la production de la production de l Au sein du système graphique, il y a toujours un seul émetteur : le bloc-marque ministère ou République française + logo opérateur.

> Le marqueur graphique de l'enseignement agricole est positionné dans la zone d'expression, en haut et centré, en couleur, en noir ou en blanc.

#### **ÉMETTEURS CONCERNÉS**

**—**

**Administration centrale** (A)

**Service déconcentré** (A)

**Établissement public d'enseignement agricole** (B)

La valeur de référence pour le calcul des cotes de mise en page est *X*, soit la hauteur de la marianne.

Pour un kakémono d'une largeur de 800 mm :

*x = 30 mm y = 237 mm*

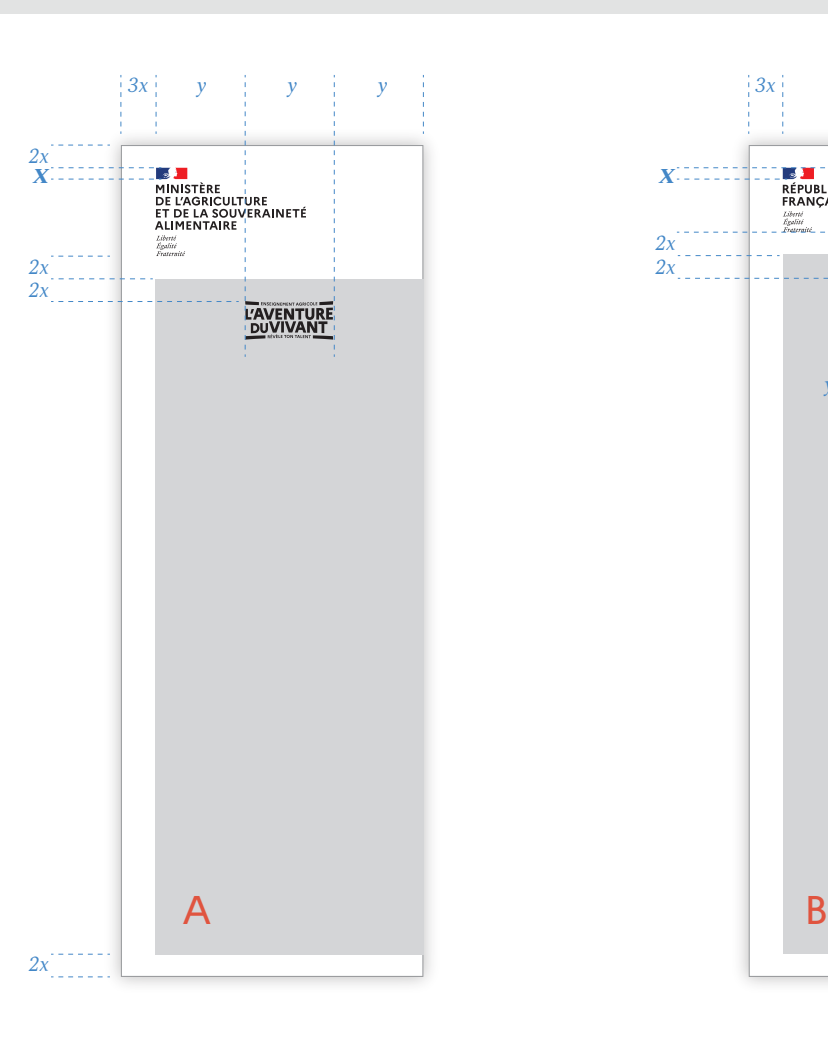

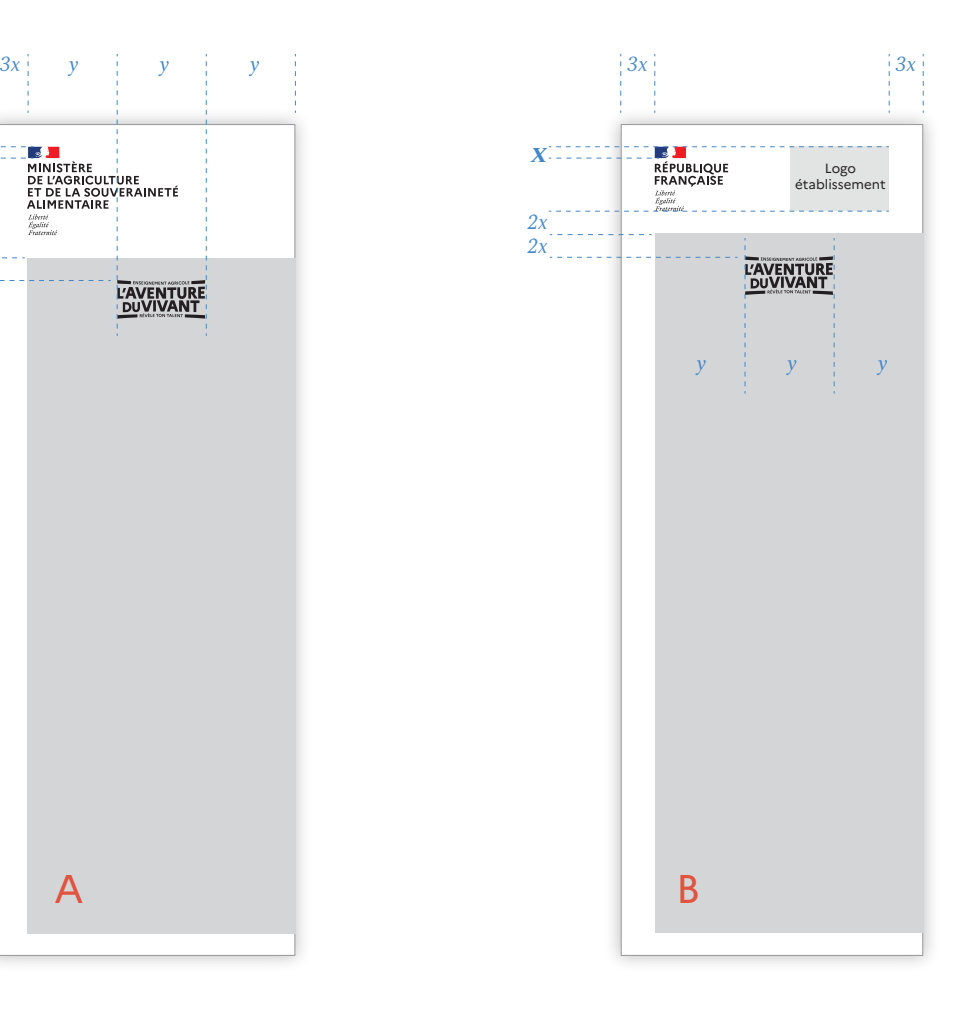

#### **1b. Kakémono**

Il n'y a pas de règles de mise en page spécifiques pour les établissements privés, le marqueur de l'enseignement agricole s'adapte au cas par cas à la charte graphique propre à chaque établissement. **IV** — LA SIGNALÉTIQUE **17** Il n'y a pas de règles de mise en page **17** and the set of the set of the set of the set of the set of the set of the set of the set of the set of the set of the set of the set of the set of the

> Le marqueur de l'enseignement agricole est décliné en conservant son intégrité formelle et les combinaisons de couleurs définies (p.4-5).

#### **ÉMETTEUR CONCERNÉ**

**—**

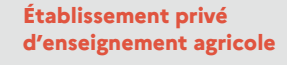

#### **Positionnement**

Le marqueur de l'enseignement agricole doit être dissocié du logo de l'établissement.

Il n'a pas non plus vocation à être apposé au même niveau que d'éventuels logos de partenaires.

Positionnement idéal : dans une zone neutre ou purement graphique ne contenant pas d'autre information.

#### **Taille minimale**

**Lorem ipsum dolor sit amet**

**L'AVENTURE**<br>DUVIVANT

sed do eiusmod

**Lorem ipsum dolor sit amet**

Pour l'édition, la largeur du marqueur de l'enseignement agricole ne doit pas être inférieure à 237mm.

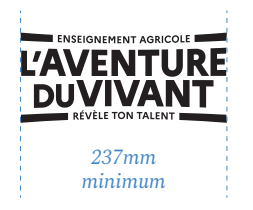

#### **Rappel Annexe 2 de la Note de service DGER/MAPAT/2019-682 du 01/10/2019**

 *Pour les établissements privés sous contrat avec le ministère de l'Agriculture et de la Souveraineté alimentaire : la marque commune "Enseignement agricole L'Aventure du vivant" devra figurer afin de permettre une identification rapide. L'utilisation du bloc-marque institutionnel du ministère (bloc Marianne) n'est pas autorisée pour les établissements relevant du secteur privé.* 

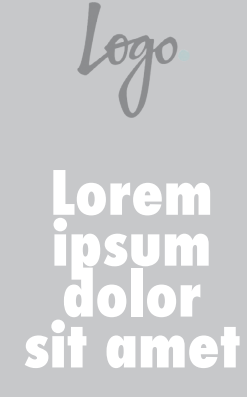

**L'AVENTURE** 

## **1. Sites Internet**

**V** — LES RÈGLES D'USAGE **18** Le marqueur de l'enseignement il est demandé de faire apparaître le Le marqueur de l'enseignement agricole n'étant pas un logo institutionnel, il n'a pas vocation à être disposé en tête du site Internet (header) ou dans une zone destinée aux logos des partenaires ou financeurs.

Il est demandé de faire apparaître le marqueur de l'enseignement agricole, dans la mesure du possible, sous la forme d'une bannière cliquable renvoyant vers le site Internet de *L'Aventure du vivant.*

### **ÉMETTEURS CONCERNÉS**

**—**

**Établissement public d'enseignement agricole**

**Établissement privé d'enseignement agricole**

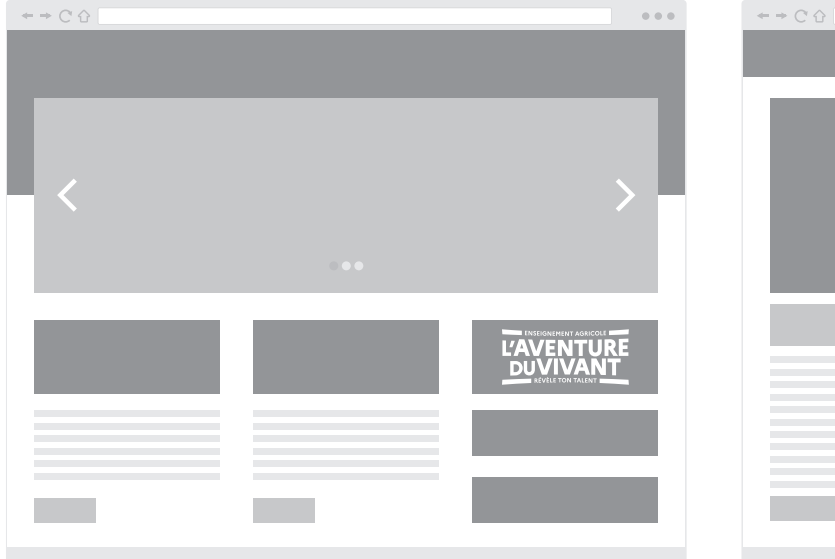

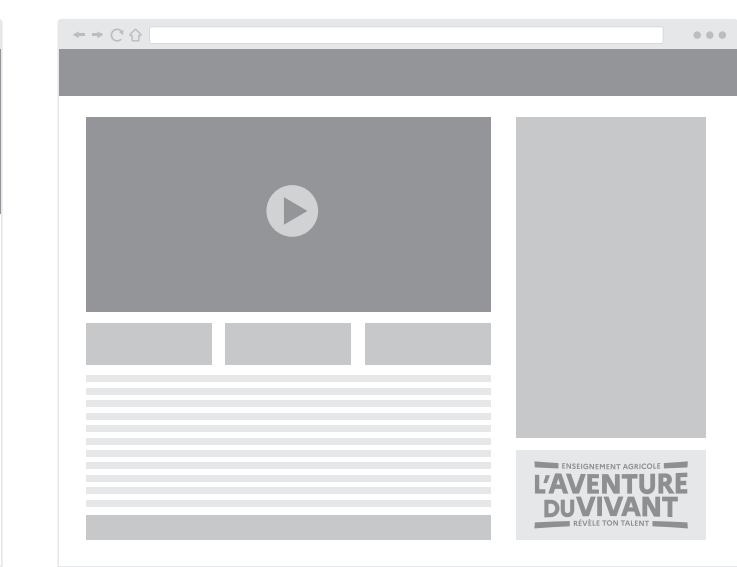

#### **Positionnement**

La bannière peut être insérée dans n'importe quelle page du site Internet, quelque soit l'emplacement, hormis l'entête du site et les zones réservées aux logos institutionnels.

Afin d'accroître la visibilité du marqueur de l'enseignement agricole, un positionnement en page d'accueil et/ou dans un espace visible sur toutes les pages, est à privilégier.

# **2. Les supports hors format V — LES RÈGLES D'USAGE**

Pour les supports physiques aux formats très contraints, une version simplifiée du marqueur de l'enseignement agricole est préférable.

Exemples : oriflamme, stylos…

Cela ne s'applique pas aux formats digitaux tels que bannières ou aux sites Internet.

L'utilisation du marqueur simplifié sur tout support au format non contraint est interdite.

#### **ÉMETTEURS CONCERNÉS**

**—**

**Administration centrale**

**Service déconcentré**

**Établissement public ou privé d'enseignement agricole**

#### Le marqueur simplifié de l'enseignement agricole peut se décliner en couleur (cf. p.4 & 5), en noir ou en blanc.

Exemple :

# **ENSEIGNEMENT AGRICOLE** L'AVENTURE DUVIVANT

OPÉRA

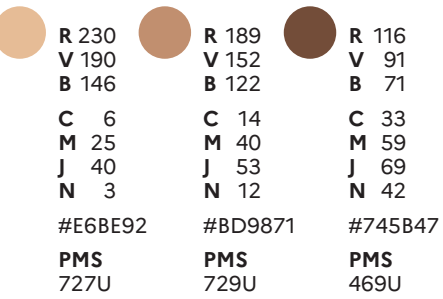

# **ENSEIGNEMENT AGRICOLE** L'AVENTURE DUVIVANT

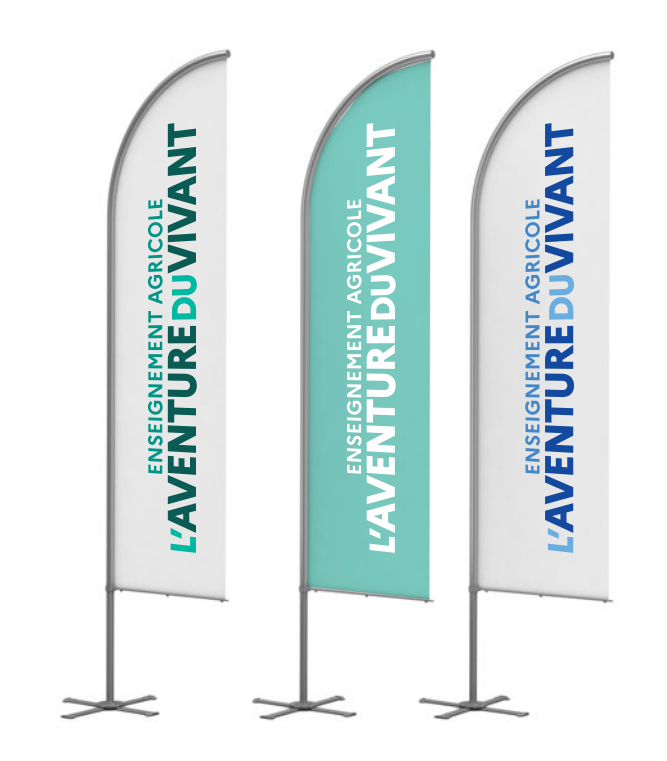

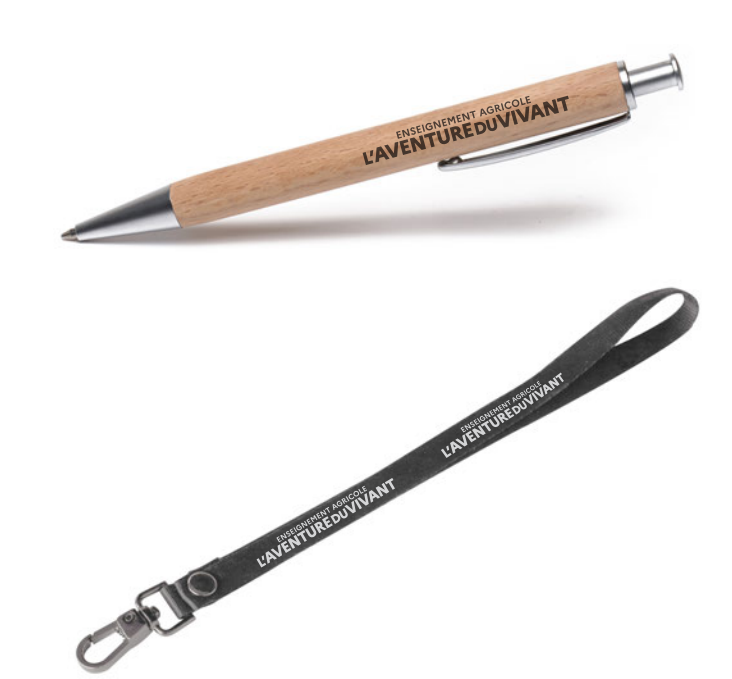

# **V — LES RÈGLES D'USAGE**

# **3. Endossement**

Lorsque, au titre de l'enseignement agricole, le ministère est impliqué dans une initiative qui ne relève pas de l'État, il endosse la communication avec un bloc Marianne+marqueur, accompagné d'une mention caractérisant son apport.

#### **ÉMETTEURS CONCERNÉS**

**—**

**Administration centrale**

**Service déconcentré**

Logo

**Établissement public d'enseignement agricole**

*2x* Financé par *x X* **MINISTÈRE ENSEIGNEMENT AGRICOLE DE L'AGRICULTURE** *La hauteur* ET DE LA SOUVERAINETÉ *du nom du ministère* **DU ALIMENTAIRE** RÉVÈLE TON TALENT Liberté Égalité Fraternité **R** 66 **V** 66 **B** 66 **C** 0 **M** 0 **J** 0 **N** 75 #666666

Avec la participation du

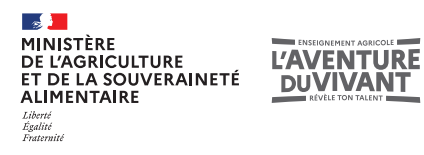

Soutenu par

Liberté<br>Égalité<br>Fraternité

 $\mathbb{R}$ **MINISTÈRE<br>DE L'AGRICULTURE<br>ET DE LA SOUVERAINETÉ<br>ALIMENTAIRE IGNEMENT AGRICOLE III L'AVENTURE DUVIVANT** 

En collaboration avec

**Solution MINISTÈRE<br>DE L'AGRICULTURE** ET DE LA SOUVERAINETÉ ALIMENTAIRE Liberté<br>Égalité<br>Fraternité

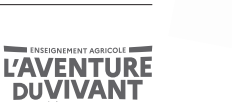

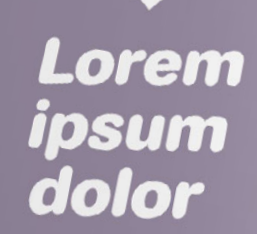

မ္မ

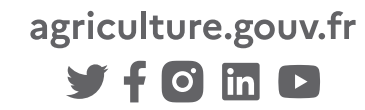

**SUIVEZ-NOUS**